## Контрольно-измерительные материалы для проведения пробного единого государственного экзамена по ИНФОРМАТИКЕ и ИКТ в 2013 году<sup>1</sup>

### *Вариант №3*

#### Инструкция по выполнению работы

На выполнение экзаменационной работы по информатике отводится 235 минут. Экзаменационная работа состоит из 3 частей, содержащих 32 задания. На выполнение частей 1 и 2 работы рекомендуется отводить 1,5 часа (90 минут). Оставшееся время отводится для работы над заданиями 3 части.

Часть 1 содержит 13 заданий. К каждому заданию дается 4 варианта ответа, из которых только один правильный.

Часть 2 состоит из 15 заданий с кратким ответом (к этим заданиям вы должны самостоятельно сформулировать и записать ответ).

Часть 3 состоит из 4 заданий. Для выполнения заданий этой части вам необходимо написать развернутый ответ в произвольной форме.

Все бланки ЕГЭ заполняются яркими черными чернилами. Допускается использование гелиевой, капиллярной или перьевой ручек.

При выполнении заданий вы можете пользоваться черновиком. Обращаем ваше внимание, что записи в черновике не будут учитываться при оценке работы.

Советуем выполнять задания в том порядке, в котором они даны. Для экономии времени пропускайте задание, которое не удается выполнить сразу, и переходите к следующему. Если после выполнения всей работы у Вас останется время, Вы сможете вернуться к пропущенным заданиям.

Баллы, полученные Вами за выполненные задания, суммируются. Постарайтесь выполнить как можно больше заданий и набрать наибольшее количество баллов.

В экзаменационных заданиях используются следующие соглашения:

1. Обозначения для логических связок (операций):

 $\overline{a}$ 

a) *отрицание* (инверсия, логическое НЕ) обозначается ¬ (например, ¬А);

b) *конъюнкция* (логическое умножение, логическое И) обозначается  $\wedge$  (например, A  $\wedge$  B) либо & (например, А & В);

c) *дизъюнкция* (логическое сложение, логическое ИЛИ) обозначается \/ (например,  $A \vee B$ ):

d) *следование* (импликация) обозначается → (например, А → В);

e) *тождество* обозначается ≡ (например, А ≡ B). Выражение A ≡ B истинно тогда и только тогда, когда значения А и В совпадают (либо они оба истинны, либо оба ложны).

f) символ 1 используется для обозначения истины (истинного высказывания); символ 0 – для обозначения лжи (ложного высказывания).

2. Два логических выражения, содержащих переменные, называются *равносильными*  (эквивалентными), если значения этих выражений совпадают при любых значениях переменных. Так, выражения А  $\rightarrow$  В и (¬А)  $\vee$  В равносильны, а А  $\vee$  В и А  $\wedge$  В – нет (значения выражений разные, например, при  $A = 1$ ,  $B = 0$ ).

3. Приоритеты логических операций: инверсия (отрицание), конъюнкция (логическое умножение), дизъюнкция (логическое сложение), импликация (следование), тождество. Таким образом,  $\neg A \wedge B$  $\vee$  С  $\wedge$  D означает то же, что и  $((\neg A) \wedge B) \vee (C \wedge D)$ .

Возможна запись А  $\land$  В  $\land$  С вместо (А  $\land$  В)  $\land$  С. То же относится и к дизъюнкции: возможна запись  $A \vee B \vee C$  вместо  $(A \vee B) \vee C$ .

4. Обозначения Мбайт и Кбайт используются в традиционном для информатики смысле – как обозначения единиц измерения, чье соотношение с единицей «байт» выражается степенью двойки.

#### Желаем успеха!

<sup>&</sup>lt;sup>1</sup> Составлено по материалам сайта К. Полякова на основе демонстрационного варианта контрольных измерительных материалов единого государственного экзамена 2013 года по информатике и ИКТ от 31.10.2012 г.

Часть 1.

При выполнении заданий этой части в бланке ответов № 1 под номером выполняемого Вами задания (A1-A13) поставьте знак « X » в клеточке, номер которой соответствует номеру выбранного Вами ответа.

Для каждого из перечисленных ниже десятичных чисел построили двоичную запись. A1 Укажите число, двоичная запись которого содержит ровно 4 единицы.

> $1) 15$  $2) 21$  $3)32$  $4)35$

Между населёнными пунктами А, В, С, D, Е, F построены дороги, протяжённость которых  $A2$ приведена в таблице. (Отсутствие числа в таблице означает, что прямой дороги между пунктами нет.)

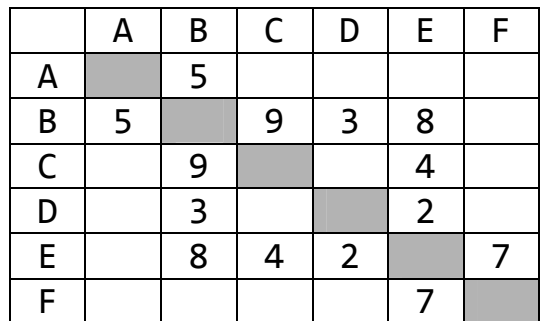

Определите длину кратчайшего пути между пунктами А и F (при условии, что передвигаться можно только по построенным дорогам).

> 1) 11  $2) 13$

```
3) 154) 17
```
 $A3$ Дан фрагмент таблицы истинности выражения F.

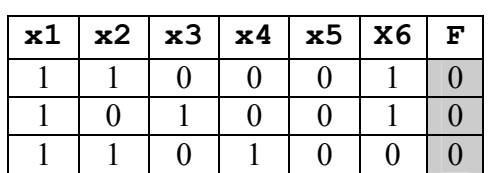

Какое выражение может соответствовать F?

1)  $x1 \wedge x2 \vee x3 \wedge x4 \vee x5 \wedge x6$ 2)  $x1 \wedge x3 \vee x4 \wedge x5 \vee x6 \wedge x2$  $3 \times 1 \wedge x5 \vee x2 \wedge x3 \vee x6 \wedge x4$ 4)  $x1 \wedge x4 \vee x2 \wedge x5 \vee x6 \wedge x3$ 

 $A<sub>4</sub>$ 

В каталоге находятся файлы со следующими именами:

bike.mdb bike.mp3 iks.mpg like.mpg mikes.mp3 nike.mpeg

Определите, по какой из масок будет выбрана указанная группа файлов:

```
bike.mp3
like.mpg
mikes.mp3
nike.mpeg
```
1) ?ik\*.m\* 2) ?ik\*.mp? 3) \*ik?.mp\* 4) ?ik\*.mp\*

Предлагается некоторая операция над двумя произвольными трехзначными десятичными  $A<sub>5</sub>$ числами:

- 1) Записывается результат сложения старших разрядов этих чисел.
- 2) К нему дописывается результат сложения средних разрядов по такому правилу: если он меньше первой суммы, то полученное число приписывается к первому слева, иначе - справа.
- 3) Итоговое число получают приписыванием справа к числу, полученному после второго шага, суммы значений младших разрядов исходных чисел.

Какое из перечисленных чисел могло быть построено по этому правилу?

- 1) 91311 2) 111319 3) 1401 4) 131118
- Во фрагменте базы данных представлены сведения о родственных отношениях.  $A6$ Определите на основании приведенных данных, фамилию и инициалы внучки Симоновой  $P.K.$

Таблица 1

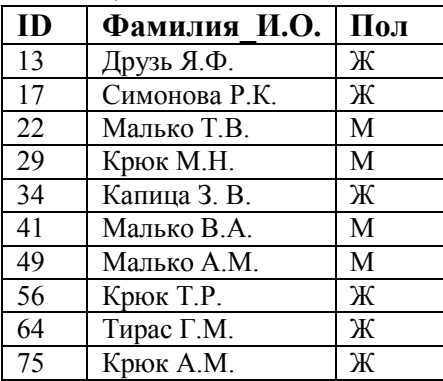

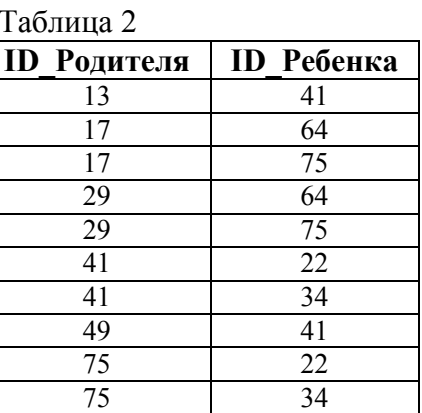

- 1) Капица З. В. 2) Крюк А.М.
- 3) Крюк Т.Р.

4) Тирас Г.М.

На рисунке приведен фрагмент электронной таблицы. Какое число появится в ячейке D1,  $A7$ если скопировать в нее формулу из ячейки С2?

Примечание: знак \$ обозначает абсолютную адресацию.

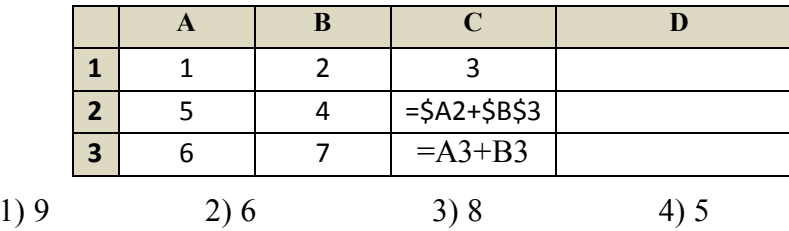

 $\mathbf{A8}$ 

- Проводилась одноканальная (моно) звукозапись с частотой дискретизации 16 кГц и 32битным разрешением. В результате был получен файл размером 20 Мбайт, сжатие данных не производилось. Какая из приведенных ниже величин наиболее близка к времени, в течение которого проводилась запись?
	- $1) 1$  мин  $2)$  2 мин 3) 5 мин 4) 10 мин

Для кодирования некоторой последовательности, состоящей из букв А, Б, В, Г и Д, A9 используется неравномерный троичный код, позволяющий однозначно декодировать полученную троичную последовательность. Вот этот код: А-0, Б-11, В-20, Г-21, Д-22. Можно ли сократить для одной из букв длину кодового слова так, чтобы код по-прежнему можно было декодировать однозначно? Коды остальных букв меняться не должны. Выберите правильный вариант ответа.

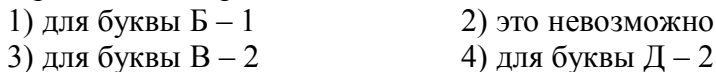

На числовой прямой даны два отрезка:  $P = [2, 20]$  и  $Q = [15, 30]$ . Выберите такой отрезок  ${\bf A10}$ А, что формула

$$
((x \notin A) \to (x \notin P)) \lor (x \in Q)
$$

тождественно истинна, то есть принимает значение 1 при любом значении переменной х.

- $1)$  [0, 15]  $2)$  [3, 20]  $3)$  [10, 25]  $4)[25, 40]$
- В некоторой стране автомобильный номер длиной 7 символов составляется из заглавных **A11** букв (всего используется 30 букв) и десятичных цифр в любом порядке. Каждый символ кодируется одинаковым и минимально возможным количеством бит, а каждый номер одинаковым и минимально возможным количеством байт. Определите объем памяти, необходимый для хранения 32 автомобильных номеров.
	- 1) 160 байт 2) 96 байт 3) 224 байт 4) 192 байт
- В программе описан одномерный целочисленный массив с индексами от 0 до 10 и  $A12$ целочисленные переменные k, i. В приведенном ниже фрагменте программы массив сначала заполняется, а потом изменяется:

```
for i := 0 to 10 do A[i] := i;
for i := 0 to 4 do begin
  k := A[i];A[i]:=A[10-i];A[10-i]:=k;end:
```
Чему будут равны элементы этого массива?

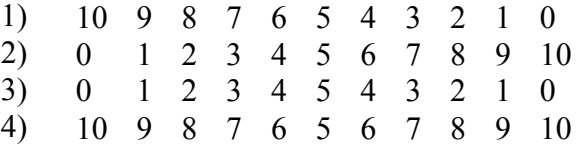

Система команд исполнителя РОБОТ, «живущего» в прямоугольном лабиринте на  $A13$ клетчатой плоскости:

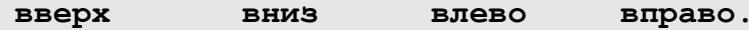

При выполнении любой из этих команд РОБОТ перемещается на одну клетку соответственно: вверх  $\uparrow$ , вниз  $\downarrow$ , влево  $\leftarrow$ , вправо  $\rightarrow$ . Четыре команды проверяют истинность условия отсутствия стены у каждой стороны той клетки, где находится РОБОТ:

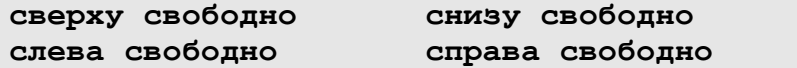

Цикл

```
ПОКА < условие > 
   последовательность команд 
КОНЕЦ ПОКА
```
выполняется, пока условие истинно.

В конструкции

```
ЕСЛИ < условие > 
    ТО команда1 
ИНАЧЕ команда2 
КОНЕЦ ЕСЛИ
```
выполняется команда1 (если условие истинно) или команда2 (если условие ложно). Если РОБОТ начнёт движение в сторону находящейся рядом с ним стены, то он разрушится и программа прервётся.

РОБОТУ задана следующая программа:

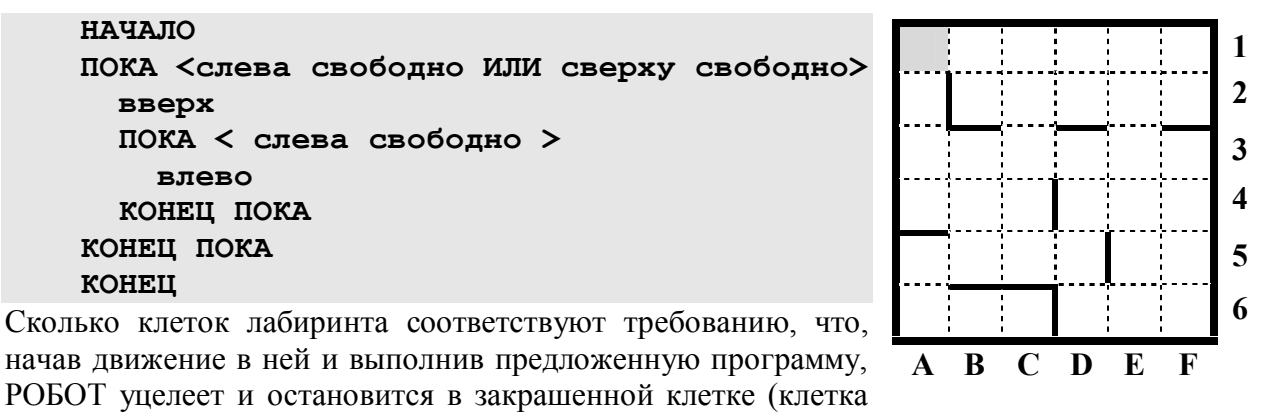

A1)?

1) 23 2) 20 3) 19 4) 22

В1

## Часть 2

*Ответом к заданиям этой части (В1 – В15) является число, последовательность букв или цифр. Впишите ответы сначала в текст работы, а затем перенесите их в бланк ответов №1 справа от номера соответствующего задания, начиная с первой клеточки, без пробелов, запятых и других дополнительных символов. Каждую букву или цифру пишите в отдельной клеточке в соответствии с приведенными в бланке образцами.* 

Исполнитель КАЛЬКУЛЯТОР имеет только две команды, которым присвоены номера:

#### 1. Умножь на 2 2. Вычти 1

Выполняя команду номер 1, КАЛЬКУЛЯТОР умножает число на экране на 2, а выполняя команду номер 2, вычитает из числа на экране 1.

Например, программа 12121 - это программа:

Умножь на 2 Вычти 1 Умножь на 2 Вычти 1 Умножь на 2

которая преобразует число 5 в число 34.

Напишите программу, содержащую не более 4 команд, которая из числа 7 получает число 52. Укажите лишь номера команд.

*Ответ:* 

Определите значение переменной c после выполнения следующего фрагмента программы: В2

```
a := -5;b := 14;b := b + a*2;if a > b then
    c := a + belse c := b - a;
```
*Ответ:* 

В3

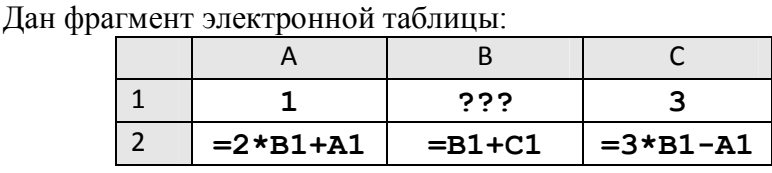

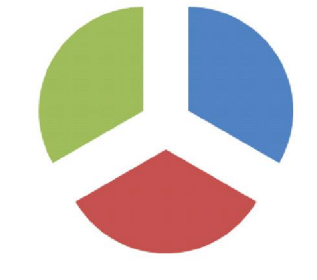

Какое целое число должно быть записано в ячейке B1, чтобы построенная после выполнения вычислений диаграмма по значениям диапазона ячеек A2:С2 соответствовала рисунку? Известно, что все значения диапазона, по которым построена диаграмма, имеют один и тот же знак.

*Ответ:* 

Световое табло состоит из светящихся элементов, каждый из которых может гореть одним из восьми различных цветов. Сколько различных сигналов можно передать с помощью табло, состоящего из трех таких элементов (при условии, что все элементы должны гореть)? *Ответ:*  В4

 $B<sub>5</sub>$ 

Определите, что будет напечатано в результате работы следующего фрагмента программы:

```
var k, s: integer;
begin
  s := 0;k := 0;while k < 30 do begin
    k := k + 3;s := s + k;end;write(s);end.
```
Ответ: После по сталки с после по сталки с после по сталки с после по сталки с по сталки с по сталки с по сталки с по

Алгоритм вычисления значения функции F(n), где n - натуральное число, задан **B6** следующими соотношениями:

```
F(1) = 1
```

```
F(n) = F(n-1) * (n + 2), при n > 1
```
Чему равно значение функции F(5)? В ответе запишите только натуральное число. Ответ:

- Укажите через запятую в порядке возрастания все основания систем счисления, в которых  $B7$ запись числа 29 оканчивается на 5. Ответ:
- Ниже записана программа. Получив на вход число *х*, эта программа печатает два числа,  $L$ **B8** и М. Укажите наименьшее из таких чисел х, при вводе которого алгоритм печатает сначала 3, а потом 8.

```
var x, L, M: integer;
begin
  readln(x);
  L := 0; M := 0;
  while x > 0 do begin
    L := L + 1;if x \mod 2 = 0 then
      M := M + x \mod 10;x := x div 10;
  end;writeln(L); write(M);
end.
```
Ответ:

**B9** 

Ha рисунке  $\equiv$ схема дорог, связывающих города А, Б, В, Г, Д, Е, Ж, И, К. По каждой дороге можно двигаться только  $\overline{B}$ одном направлении, указанном стрелкой. Сколько существует различных путей из города А в город К?

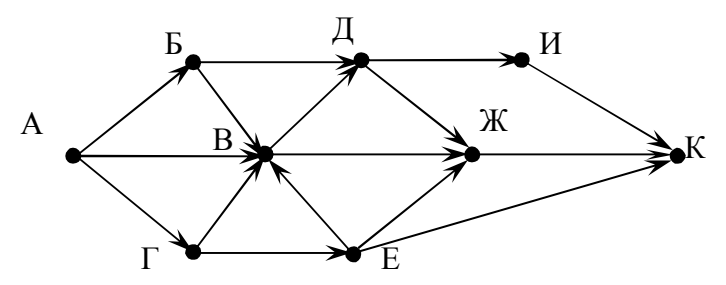

 $O$ *m*eem: $\_$ 

Документ объемом 5 Мбайт можно передать с одного компьютера на другой двумя способами: **В10** 

А) Сжать архиватором, передать архив по каналу связи, распаковать

Б) Передать по каналу связи без использования архиватора.

Какой способ быстрее и насколько, если

- средняя скорость передачи данных по каналу связи составляет  $2^{18}$  бит в секунду.
- объем сжатого архиватором документа равен 80% от исходного,
- время, требуемое на сжатие документа 35 секунд, на распаковку 3 секунды? В ответе напишите букву А, если способ А быстрее или Б, если быстрее способ Б. Сразу после буквы напишите количество секунд, насколько один способ быстрее другого. Так, например, если способ Б быстрее способа А на 23 секунды, в ответе нужно написать Б23.

Слов «секунд», «сек.», «с.» к ответу добавлять не нужно. *Ответ:* 

В терминологии сетей TCP/IP маской сети называют двоичное число, которое показывает, какая часть IP-адреса узла сети относится к адресу сети, а какая – к адресу узла в этой сети. Адрес сети получается в результате применения поразрядной конъюнкции к заданному адресу узла и его маске. По заданным IP-адресу сети и маске определите адрес сети: В11

 IP-адрес: 217.16.246.2 Маска: 255.255.252.0 При записи ответа выберите из приведенных в таблице чисел 4 фрагмента четыре элемента IP-адреса и запишите в нужном порядке соответствующие им буквы без точек.

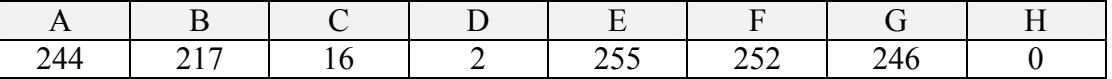

*Пример. Пусть искомый адрес сети 192.168.128.0 и дана таблица*

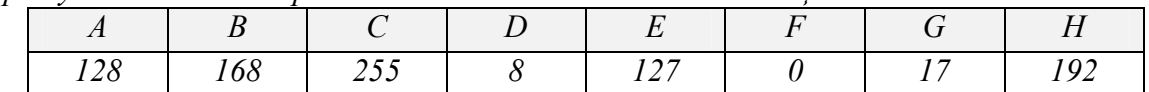

*В этом случае правильный ответ будет HBAF. Ответ:* 

В таблице приведены запросы и количество страниц, которые нашел поисковый сервер по этим запросам в некотором сегменте Интернета: В12

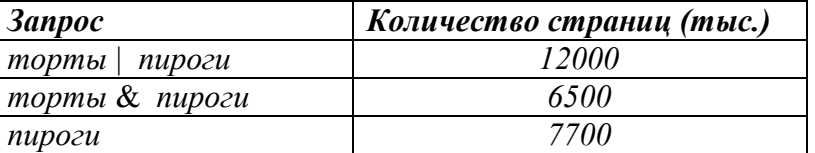

Сколько страниц (в тысячах) будет найдено по запросу *торты*?

*Ответ:* 

У исполнителя Калькулятор три команды, которым присвоены номера: В13

- 1. прибавь 1
- 2. прибавь 2
- 3. умножь на 3

Программа для Калькулятора – это последовательность команд. Сколько есть программ, которые число 1 преобразуют в число 12? *Ответ:* 

Определите, какое число будет напечатано в результате выполнения следующего **B14** алгоритма:

```
Var a, b, t, M, R : integer;
Function F(x:integer):integer;begin
  F := x*x + 2*x + 10;end:BEGIN
  a:=-10; b:=10;M := a; R := F(a);for t:=a to b do begin
    if (F(t) < R) then begin
      M:=t;R:=F(t);end;end;write(M);END.
```
Ответ:

**B15** Сколько различных решений имеет система уравнений?

```
(x_1 \rightarrow x_2) \land (x_2 \rightarrow x_3) \land (x_3 \rightarrow x_4) = 1(y_1 \rightarrow y_2) \land (y_2 \rightarrow y_3) \land (y_3 \rightarrow y_4) = 1(\neg y_1 \lor x_1) \land (\neg x_2 \lor y_2) = 1
```
где  $x_1, x_2, ..., x_4, y_1, y_2, ..., y_4$  – логические переменные? В ответе не нужно перечислять все различные наборы значений переменных, при которых выполнено данное равенство. В качестве ответа нужно указать количество таких наборов. Ответ:

A B

C

E

### Часть 3

Для записи ответов к заданиям этой части (C1 – C4) используйте бланк ответов № 2. Запишите сначала номер задания (С1 и т.д.), а затем полное решение. Ответы записывайте четко и разборчиво.

 $C1$ 

Требовалось написать программу, при выполнении которой с клавиатуры считывается координата точки на прямой ( $x$  действительное число) и определяется принадлежность этой точки одному из выделенных отрезков В и D (включая границы). Программист торопился и написал программу неправильно.

```
var x: real;begin
  readln(x) ;
  if x <= 14 then
    if x>=-4 then
      if x>=8 then
        write ('принадлежит')
      else
        write ('не принадлежит')
```
end.

Последовательно выполните следующее.

1. Перерисуйте и заполните таблицу, которая показывает, как работает программа при аргументах, принадлежащих различным областям (А, В, С, D и Е). Границы (точки -4, 2, 8 и 14) принадлежат заштрихованным областям.

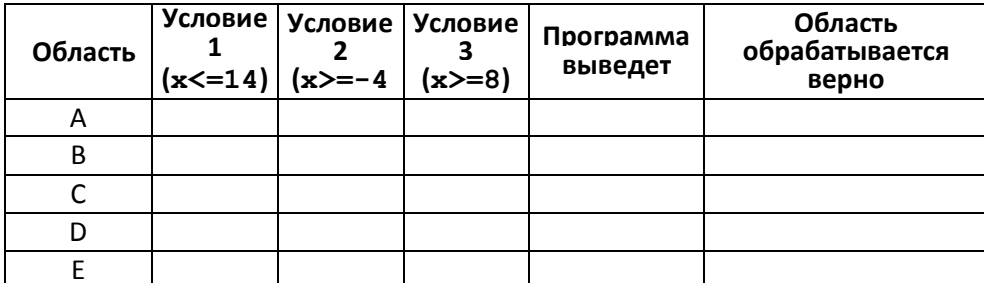

В столбцах условий укажите «да», если условие выполнится, «нет», если условие не выполнится, «—» (прочерк), если условие не будет проверяться, «не изв.», если программа ведет себя по-разному для разных значений, принадлежащих данной области. В столбце «Программа выведет» укажите, что программа выведет на экран. Если программа ничего не выводит, напишите «- » (прочерк). Если для разных значений, принадлежащих области, будут выведены разные тексты, напишите «не изв.». В последнем столбце укажите «Да» или «Нет».

2. Укажите, как нужно доработать программу, чтобы не было случаев её неправильной работы. (Это можно сделать несколькими способами, достаточно указать любой способ доработки исходной программы.)

 $C<sub>2</sub>$ 

Дан целочисленный массив из 30 элементов. Элементы массива могут принимать значения от 0 до 1000. Опишите на русском языке или на одном из языков программирования алгоритм, который находит и выводит среднее арифметическое всех элементов массива, имеющих нечётное значение. Гарантируется, что хотя бы один такое элемент в массиве есть.

Исходные данные объявлены так, как показано ниже. Запрещается использовать переменные, не описанные ниже, но разрешается не использовать часть из них.

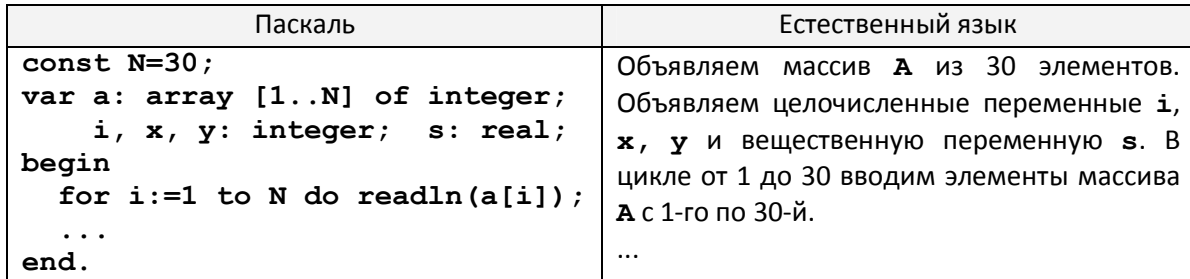

В качестве ответа вам необходимо привести фрагмент программы (или описание алгоритма на естественном языке), который должен находиться на месте многоточия. Вы можете записать решение также на другом языке программирования (укажите название и используемую версию языка программирования, например, Borland Pascal 7.0) или в виде блок-схемы. В этом случае вы должны использовать те же самые исходные данные и переменные, какие были предложены в условии (например, в образце, записанном на естественном языке).

Два игрока, Петя и Ваня, играют в следующую игру. Перед игроками лежит куча камней.  $C<sub>3</sub>$ Игроки ходят по очереди, первый ход делает Петя. За один ход игрок может добавить в кучу один камень или увеличить количество камней в куче в три раза. Например, имея кучу из 10 камней, за один ход можно получить кучу из 11 или 30 камней. У каждого игрока, чтобы делать ходы, есть неограниченное количество камней. Игра завершается в тот момент, когда количество камней в куче становится не менее 55. Победителем считается игрок, сделавший последний ход, то есть первым получивший кучу, в которой будет 55 или больше камней.

В начальный момент в куче было S камней,  $1 < S < 54$ .

Будем говорить, что игрок имеет выигрышную стратегию, если он может выиграть при любых ходах противника. Описать стратегию игрока - значит описать, какой ход он должен сделать в любой ситуации, которая ему может встретиться при различной игре противника. Выполните следующие задания. Во всех случаях обосновывайте свой ответ.

- 1. При каких S: 1а) Петя выигрывает первым ходом; 1б) Ваня выигрывает первым ходом?
- 2. Назовите два значения S, при которых Петя может выиграть своим вторым ходом?
- 3. При каком S Ваня выигрывает своим первым или вторым ходом?
- На автозаправочных станциях (АЗС) продается бензин с маркировкой 92, 95 и 98. В  $C<sub>4</sub>$ городе **N** был проведен мониторинг цены бензина на различных АЗС. Напишите эффективную по времени работы и по используемой памяти программу (укажите используемую версию языка программирования, например, Borland Pascal 7.0), которая будет определять для каждого вида бензина, сколько АЗС продают его дешевле всего.

На вход программе в первой строке подается число данных **N** о стоимости бензина. В каждой из последующих **N** строк находится информация в следующем формате:

# <Компания> <Улица> <Марка> <Цена>

где  $\leq$ Компания> – строка, состоящая не более, чем из 20 символов без пробелов,  $\leq$ Улица> - строка, состоящая не более, чем из 20 символов без пробелов,  $\langle Map\kappa a \rangle$  - одно из чисел - 92, 95 или 98,  $\leq$ Цена> - целое число в диапазоне от 1000 до 3000, обозначающее стоимость одного литра бензина в копейках.

 $\langle$ Компания> и  $\langle$ Улица>,  $\langle$ Улица> и  $\langle$ Марка>, а также  $\langle$ Марка> и  $\langle$ Цена> разделены ровно одним пробелом. Пример входной строки:

# Синойл Цветочная 95 2250

Программа должна выводить через пробел 3 числа - количество АЗС, продающих дешевле всего 92-й, 95-й и 98-й бензин соответственно. Если бензин какой-то марки нигде не продавался, то следует вывести 0.

Пример выходных данных:

12 1 0